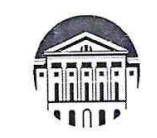

# МИНОБРНАУКИ РОССИИ

федеральное государственное бюджетное образовательное учреждение высшего образования

«ИРКУТСКИЙ ГОСУДАРСТВЕННЫЙ УНИВЕРСИТЕТ» ФГБОУ ВО «ИГУ»

Кафедра теории вероятностей и дискретной математики

УТВЕРЖДАЮ<br>Кантеологического факультета  $1/10$ 280.П. Примина diapma 2024 r.  $\rho$  ,

## Рабочая программа дисциплины

Б1.О.22 Информатика и компьютерные информационные технологии

Направление подготовки 21.05.02 Прикладная геология Специализация: Геология месторождений нефти и газа Квалификация выпускника - Горный инженер-геолог Форма обучения: очная

Согласовано с УМК геологического факультета

Протокол №  $\frac{1}{2}$ от « $\frac{27}{2}$ » <u>6<sup>°</sup>1</u> 2024 г.<br>Председатель <u>ДУД</u>

 $\langle \bullet \rangle$ 

Рекомендовано кафедрой:

Протокол № 7 От «4 » марта 2024 г.

Зав. кафедрой (0) Кузьмин О.В.

Иркутск 2024 г.

Содержание

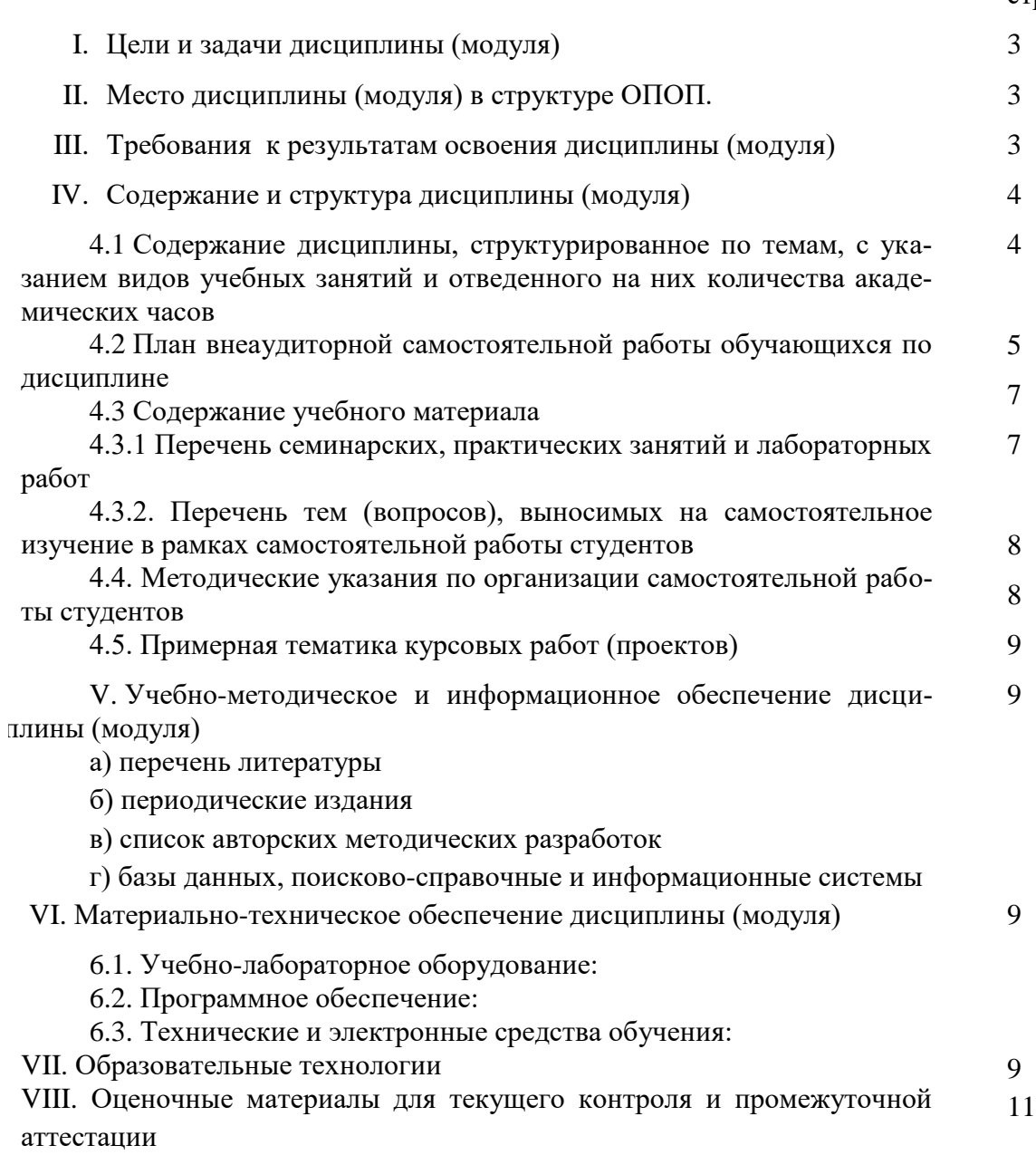

стр.

## **I. Цели и задачи дисциплины (модуля):**

**Цели:** формирование фундаментальных знаний основ информатики и приемов практического использования компьютера в профессиональной деятельности.

**Задачи:** освоение основных понятий и методов современной информатики; изучение технических и программных средств реализации информационных процессов; освоение приемов использования современных компьютерных технологий в качестве инструмента решения прикладных задач в профессиональной деятельности.

# **II. МЕСТО ДИСЦИПЛИНЫ В СТРУКТУРЕ ОПОП ВО**

Учебная дисциплина (модуль) Информатика относится к обязательной части программы. Для изучения данной учебной дисциплины (модуля) необходимы знания, умения и навыки, формируемые предшествующими дисциплинами*:Математика(*

Перечень последующих учебных дисциплин, для которых необходимы знания, умения и навыки, формируемые данной учебной дисциплиной: *Компьютерные методы контроля разработки нефтегазовых месторождений, Компьютерные технологии в геологии*

# **III. ТРЕБОВАНИЯ К РЕЗУЛЬТАТАМ ОСВОЕНИЯ ДИСЦИПЛИНЫ**

Процесс освоения дисциплины направлен на формирование компетенций ОПК-1 и ОПК-4 в соответствии с ФГОС ВО и ОП ВО по данным направлениям подготовки: Геология, Геология, разработка месторождений нефти и газа, Геология нефти и газа

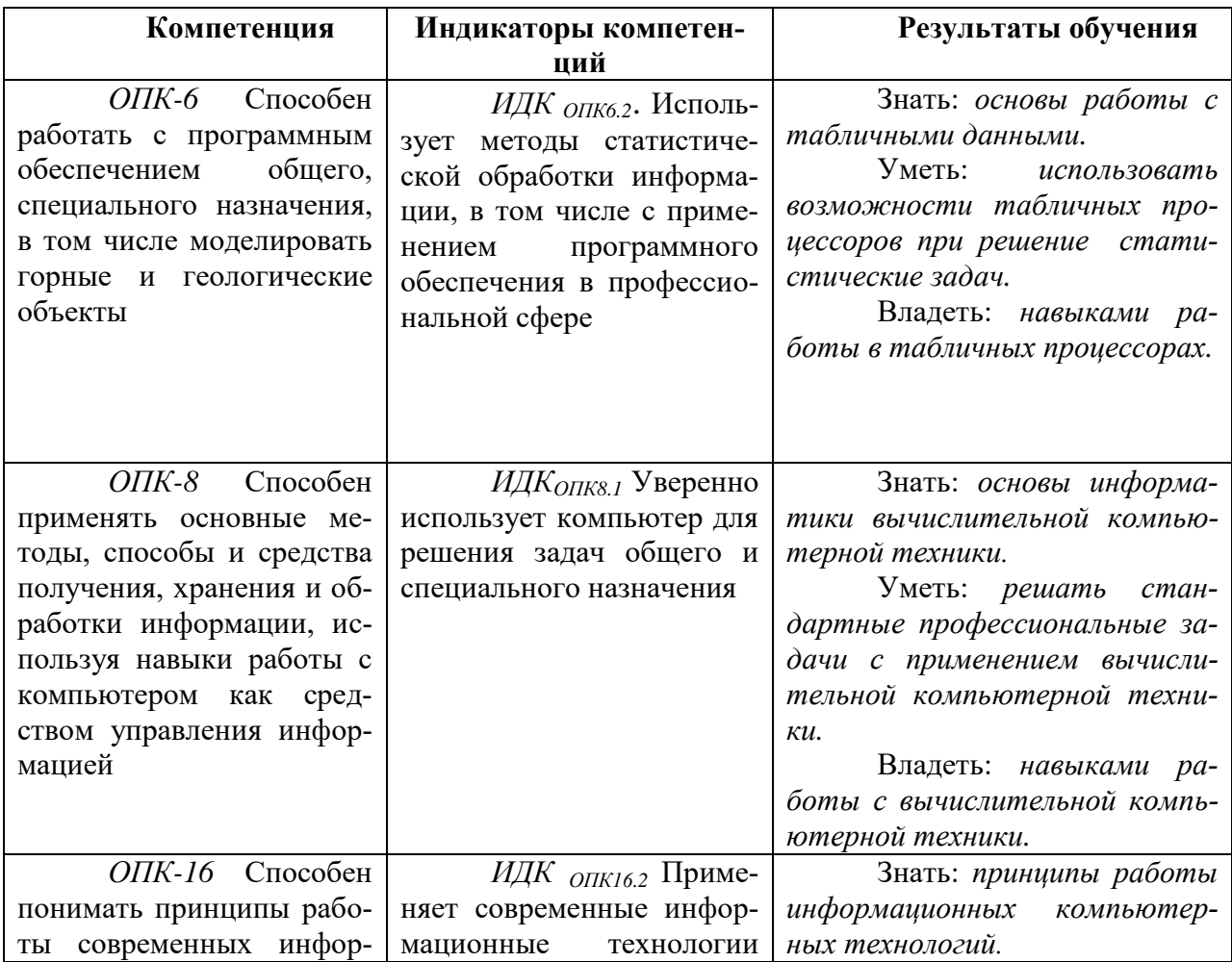

## **Перечень планируемых результатов обучения по дисциплине (модулю), соотнесенных с индикаторами достижения компетенций**

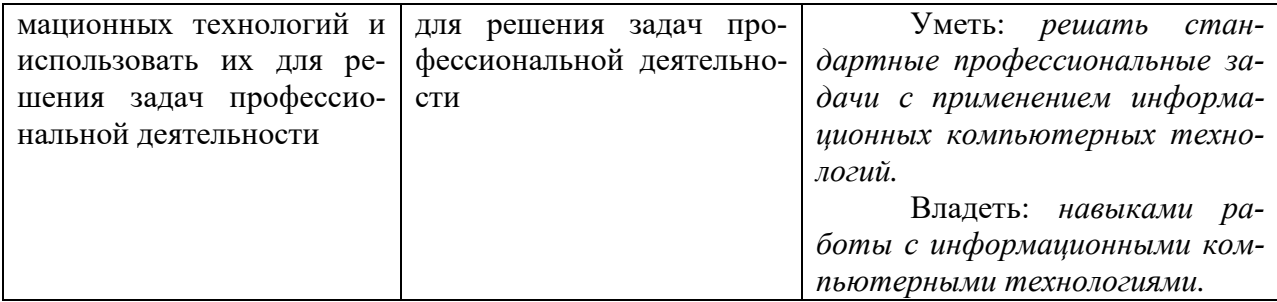

# **IV. СОДЕРЖАНИЕ И СТРУКТУРА ДИСЦИПЛИНЫ**

# **Объем дисциплины составляет 4 зачетных единиц,** 144 **часов,**

Из них 36 часов – практическая подготовка

**Форма промежуточной аттестации:** зачет *(экзамен, зачет, зачет с оценкой)*

**4.1 Содержание дисциплины, структурированное по темам, c указанием видов учебных занятий и отведенного на них количества академических часов**

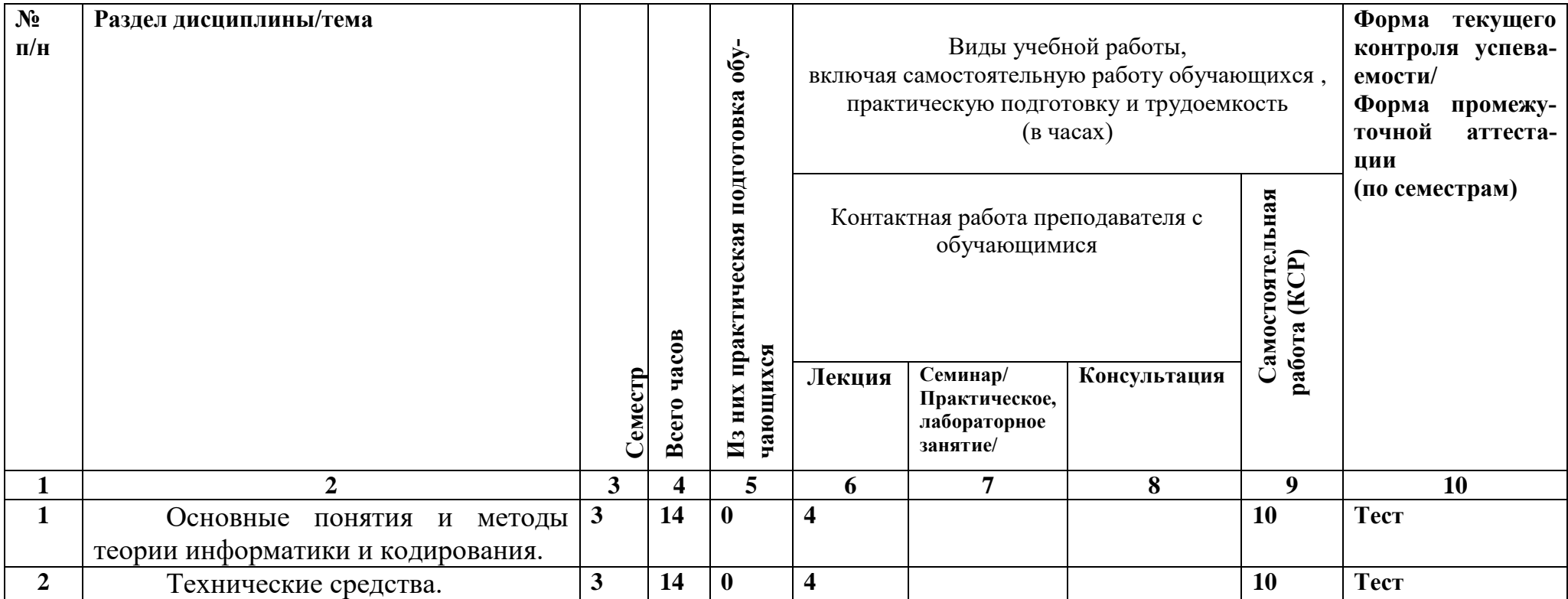

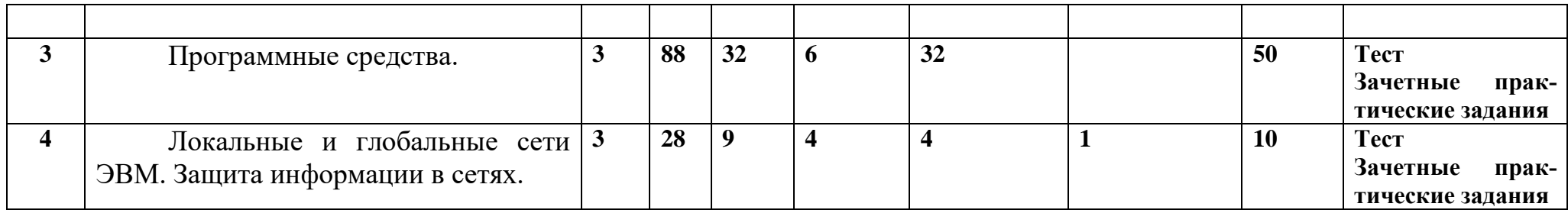

## **4.2. План внеаудиторной самостоятельной работы обучающихся по дисциплине**

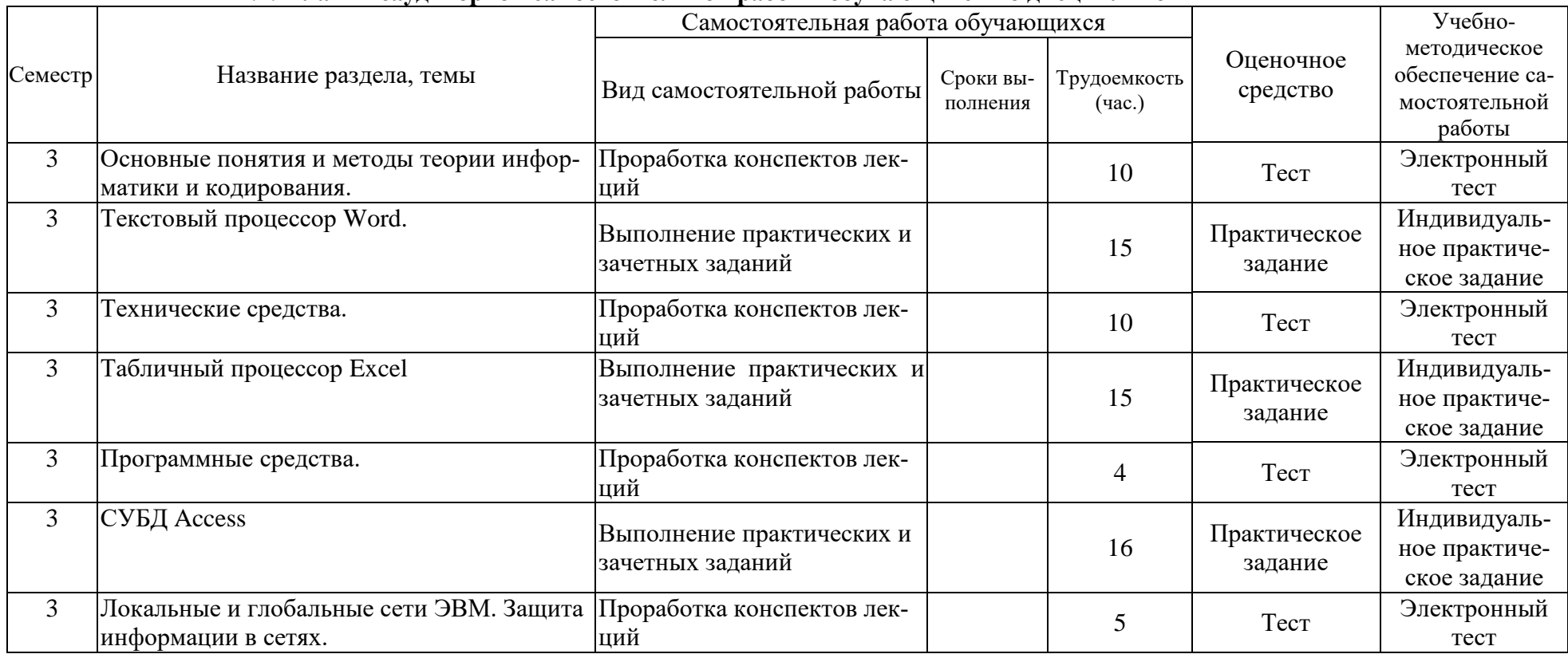

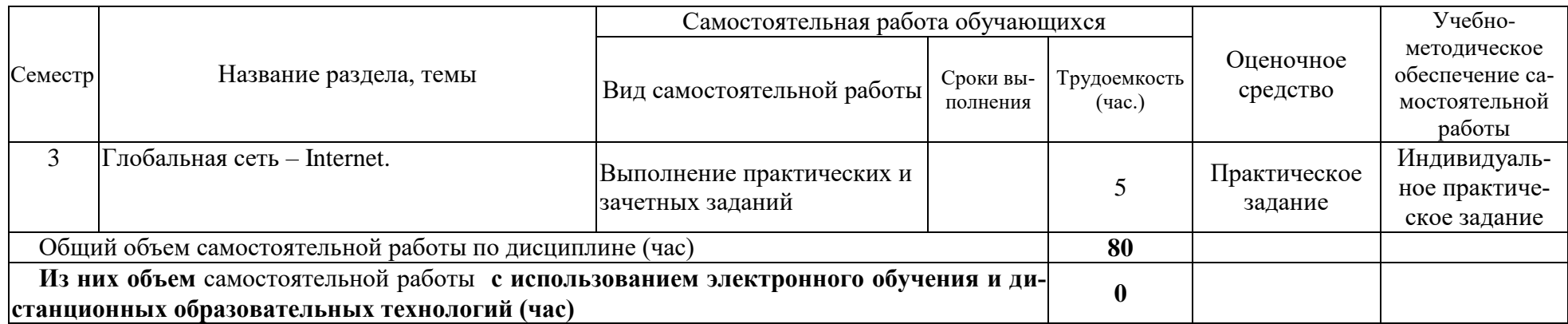

### 4.3. Содержание учебного материала

### 1. Основные понятия и методы теории информатики и кодирования.

Сообщения, данные, сигнал, атрибутивные свойства информации, показатели качества информации, формы представления информации. Системы передачи информации. Меры и единицы представления, измерения и хранения информации. Системы счисления. Кодирование данных в ЭВМ

### 2. Технические средства.

Основные этапы развития вычислительной техники. Архитектуры ЭВМ. Принципы работы вычислительной системы. Состав и назначение основных элементов персонального компьютера. Центральный процессор. Системные шины и слоты расширения. Запоминающие устройства: классификация, принцип работы, основные характеристики. Устройства ввода/вывода данных, их разновидности и основные характеристики.

#### 3. Программные средства.

Классификация программного обеспечения. Виды программного обеспечения и их характеристики. Понятие и назначение операционной системы. Разновидности операционных систем. Служебное (сервисное) программное обеспечение. Файловая структура операционных систем. Операции с файлами

Основы компьютерной графики. Программное обеспечение обработки текстовых данных. Электронные таблицы. Формулы в MS Excel.

Общее понятие о базах данных. Основные понятия систем управления базами данных и банками знаний. Модели данных в информационных системах. Реляционная модель базы данных. СУБД. Объекты баз данных

### 4. Локальные и глобальные сети ЭВМ. Зашита информации в сетях.

Компоненты компьютерных сетей. Принципы построения сетей. Сервисы Интернета. Средства использования сетевых сервисов. Защита информации в локальных и глобальных компьютерных сетях. Электронная подпись. Информационная безопасность.

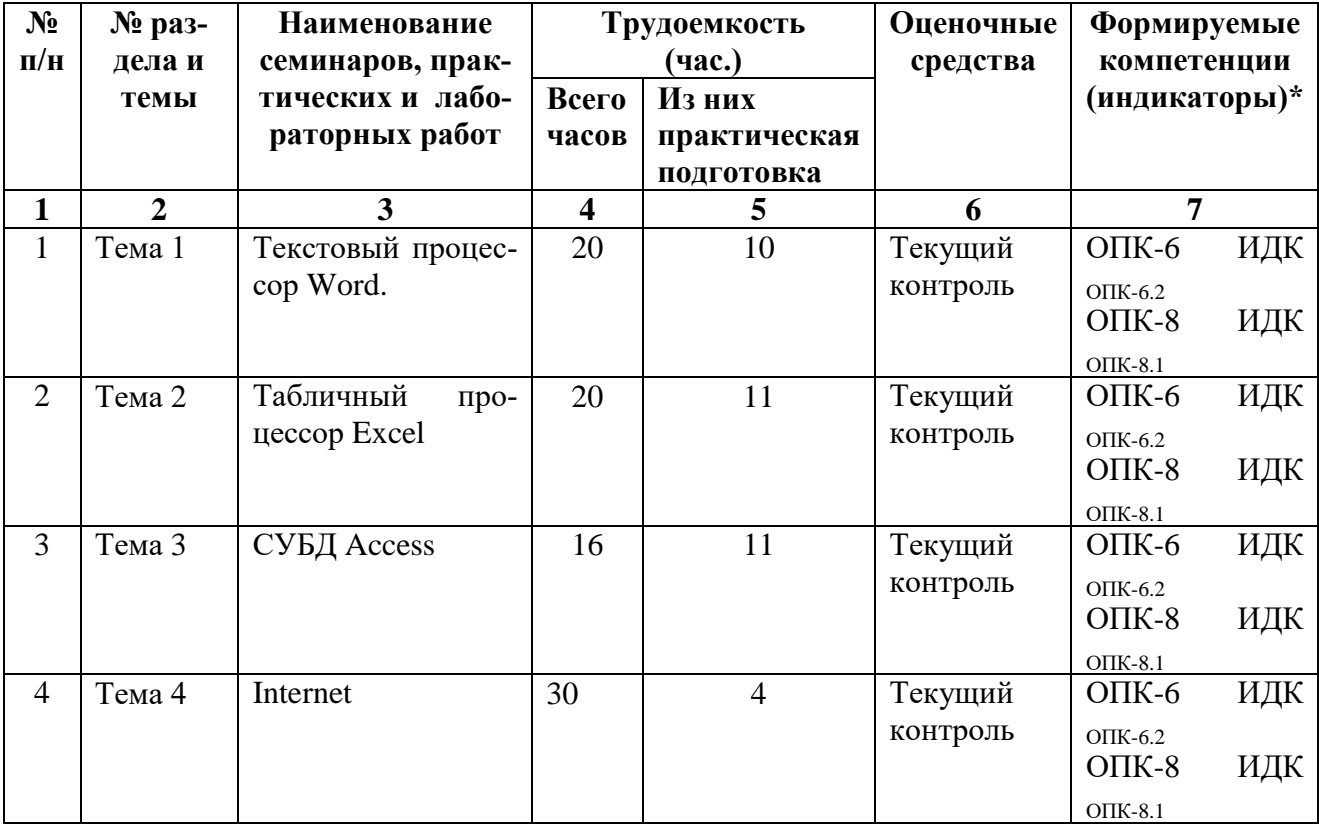

### 4.3.1. Перечень семинарских, практических занятий и лабораторных работ

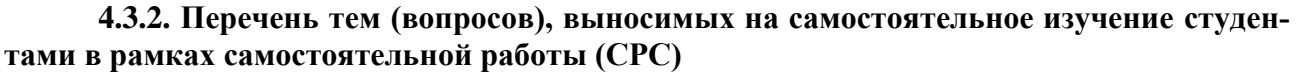

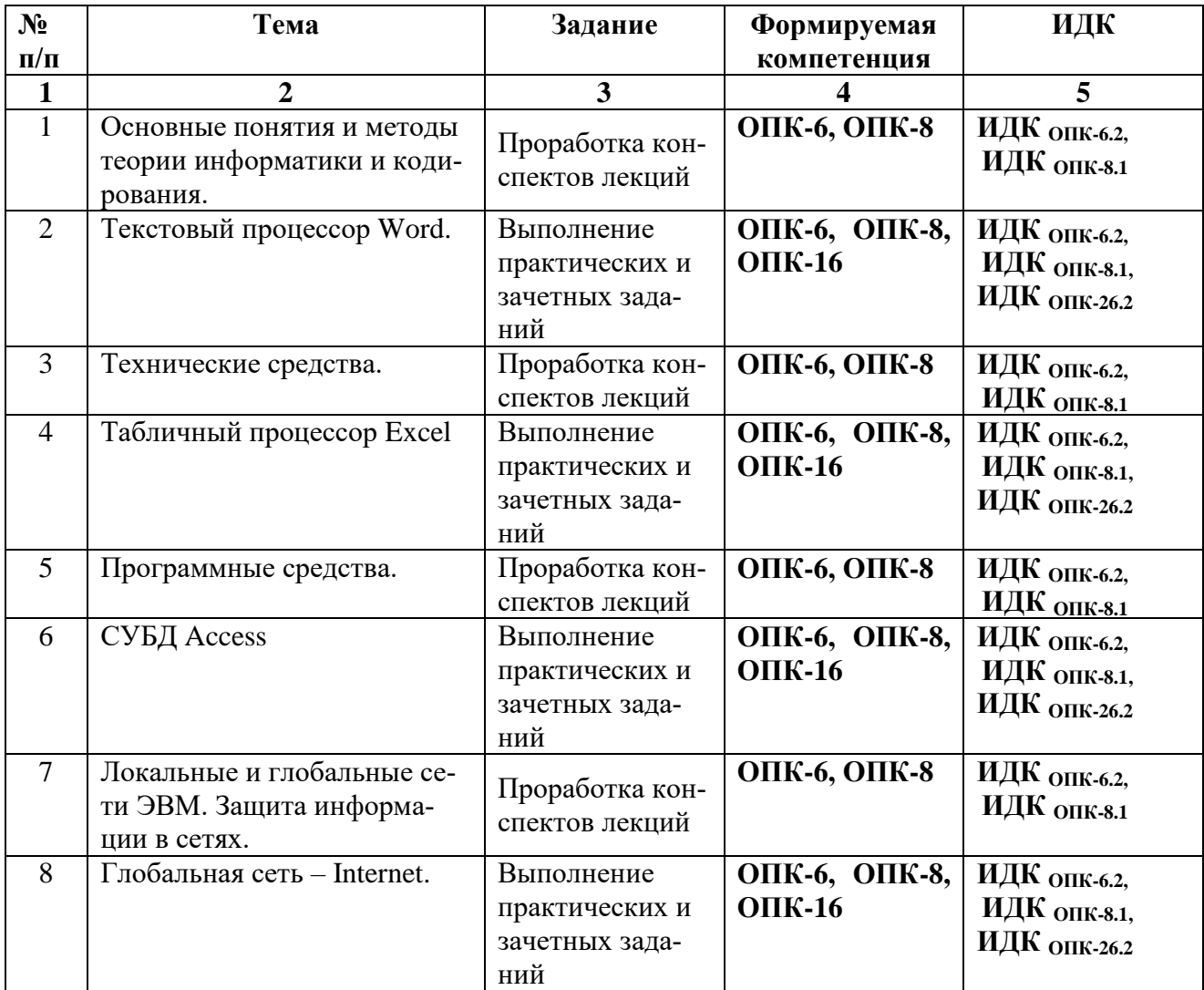

#### **4.4. Методические указания по организации самостоятельной работы студентов**

*Проработка конспектов лекций* предусматривает:

- самостоятельную работу с учебно-методическими материалами, научной литературой с целью добавления к конспектам лекций,уточняющего материала, факты и выписки, схемы и таблицы.

- проработку вопросов к экзамену поданной теме;

- выполняется часть тестовых заданий, относящихся к данной теме.

*Выполнение практических заданий.*

Практические задания по различным темам выдаются в электронном виде и содержат: теоретический материал, примеры выполнения заданий и задания для самостоятельной работы. При затруднении выполнения практического задания студент может обратиться к преподавателю на практическом занятии, либо дистанционно, используя возможности электронной почты.

*Зачетное практические задания* - промежуточный метод проверки знаний, навыков, компетенцийстудента по данной теме или разделу. При ее выполнении студенты могут использовать любые учебные пособия и источниками. Каждому студенту выдается свой вариант работы, в который включено практическое задание по теме.

## **4.4. Примерная тематика курсовых работ (проектов)**

Курсовые работы не предусмотрены учебным планом.

# **V. УЧЕБНО-МЕТОДИЧЕСКОЕ И ИНФОРМАЦИОННОЕ ОБЕСПЕЧЕНИЕ ДИС-ЦИПЛИНЫ (МОДУЛЯ)**

# **а) перечень литературы**

*Основная литература*

- 1. Информатика [Электронный ресурс] : учеб.для студ. вузов, обуч. по спец. 080801 "Прикл. информатика" и др. экон. спец. / под ред. В. В. Трофимова. - ЭВК. - М. :Юрайт : Высш. образование, 2010. - Режим доступа: ЭЧЗ "Библиотех". - Неогранич. доступ. - ISBN 978-5- 9916-0255-6. - ISBN 978-5-9692-0422-5 : 10000.00 р.
- 2. Новожилов, Олег Петрович. Информатика [Текст] : учеб. пособие для студ. вузов, обуч. по спец. гр. "Экономика и управление" и напр. "Информатика и вычислит. техника" / О. П. Новожилов ; Московский гос. индустриальный ун-т. - 2-е изд., испр. и доп. - М. : Юрайт, 2012. - 564 с. : ил. ; 21 см. - (Бакалавр). - Библиогр.: с. 562-564. - ISBN 978-5-9916- 1756-7 : 550.60 р. (50 шт.)
- 3. Кудинов, Юрий Иванович. Практикум по основам современной информатики [Электронный ресурс] / Ю. И. Кудинов, Ф. Ф. Пащенко, А. Ю. Келина. - Москва : Лань, 2011. - 352 с. : табл. - Режим доступа: ЭБС "Издательство "Лань". - Неогранич. доступ. - Библиогр.: с. 344. - ISBN 978-5-8114-1152-8 : 556 р.

*Дополнительная литература* 

1. Информатика [Текст] : базовый курс: Учеб. пособие для студ. втузов / Ред. С. В.Симанович. - 2-е изд. - СПб. : Питер, 2007, 2013, 2014. - 640 с. : ил. ; 24 см. - (Учебник для вузов). - Библиогр.: с.631-632 . - Алф. указ.: с.633-639 . - ISBN 5-94723-752-0 : 133.94 р., 177.85р., 280.00р., 139.49р.

*Программное обеспечение* MicrosoftOffice 2010, Windоws 7, GoogleChrome

### **б) периодические издания**

Использование периодических изданий не предусмотрено.

## **VI.МАТЕРИАЛЬНО-ТЕХНИЧЕСКОЕ ОБЕСПЕЧЕНИЕ ДИСЦИПЛИНЫ (МО-ДУЛЯ)**

### **6.1. Учебно-лабораторное оборудование:**

Для проведения лекций - аудитория, оборудованная мультимедийными средствами. Для практических занятий - компьютерный класс с выходом в интернет.

### **6.2. Программное обеспечение:**

Операционная система Windows 10, Microsoft Office 2007, браузер.

### **6.3. Технические и электронные средства:**

Презентации и видео для лекций. Видео и электронные документы для практических заданий.

## **VII.ОБРАЗОВАТЕЛЬНЫЕ ТЕХНОЛОГИИ**

#### **Наименование тем занятий с указанием форм/ методов/ технологий обучения:**

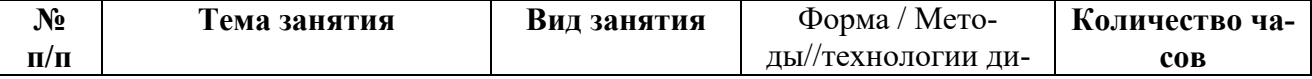

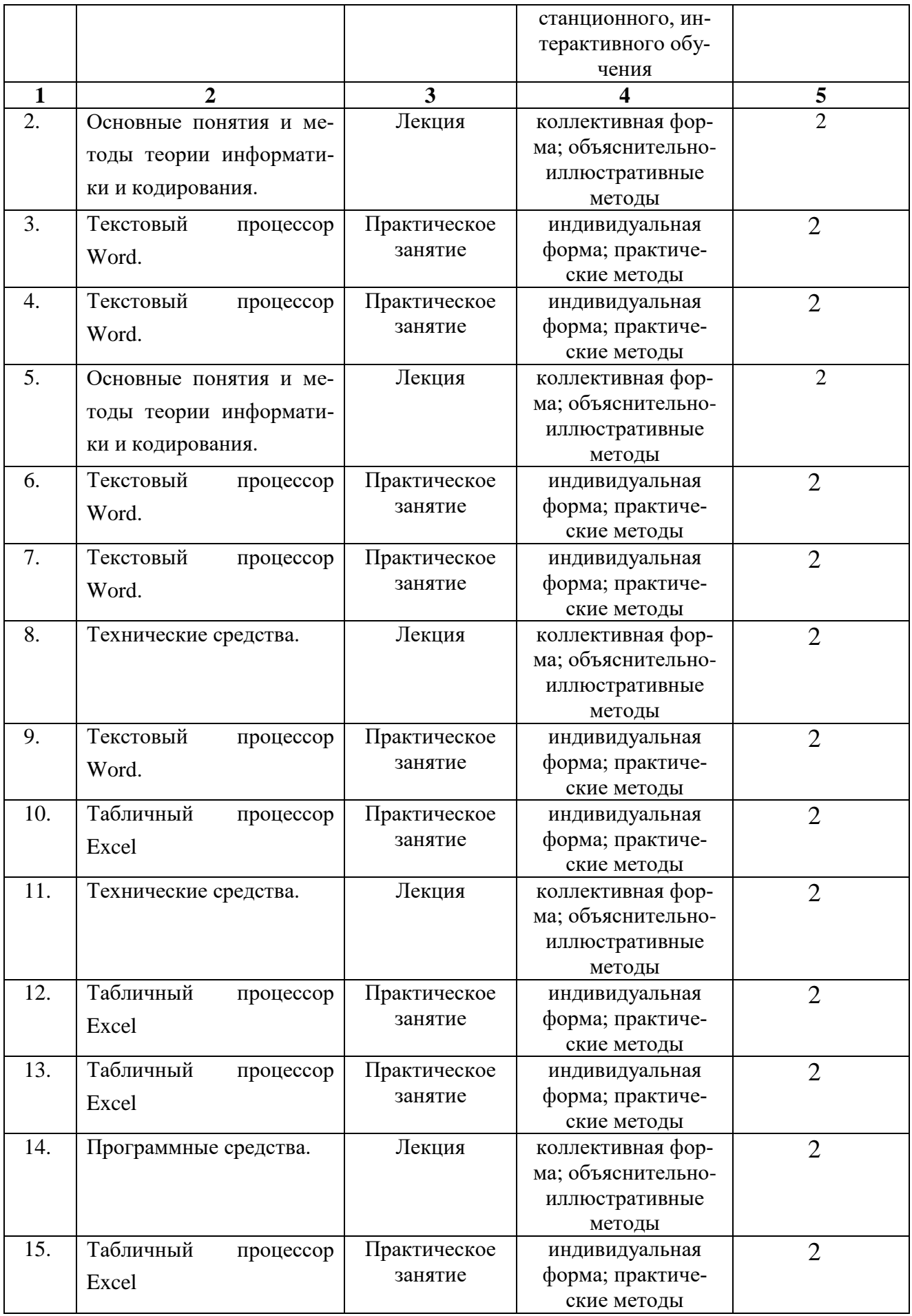

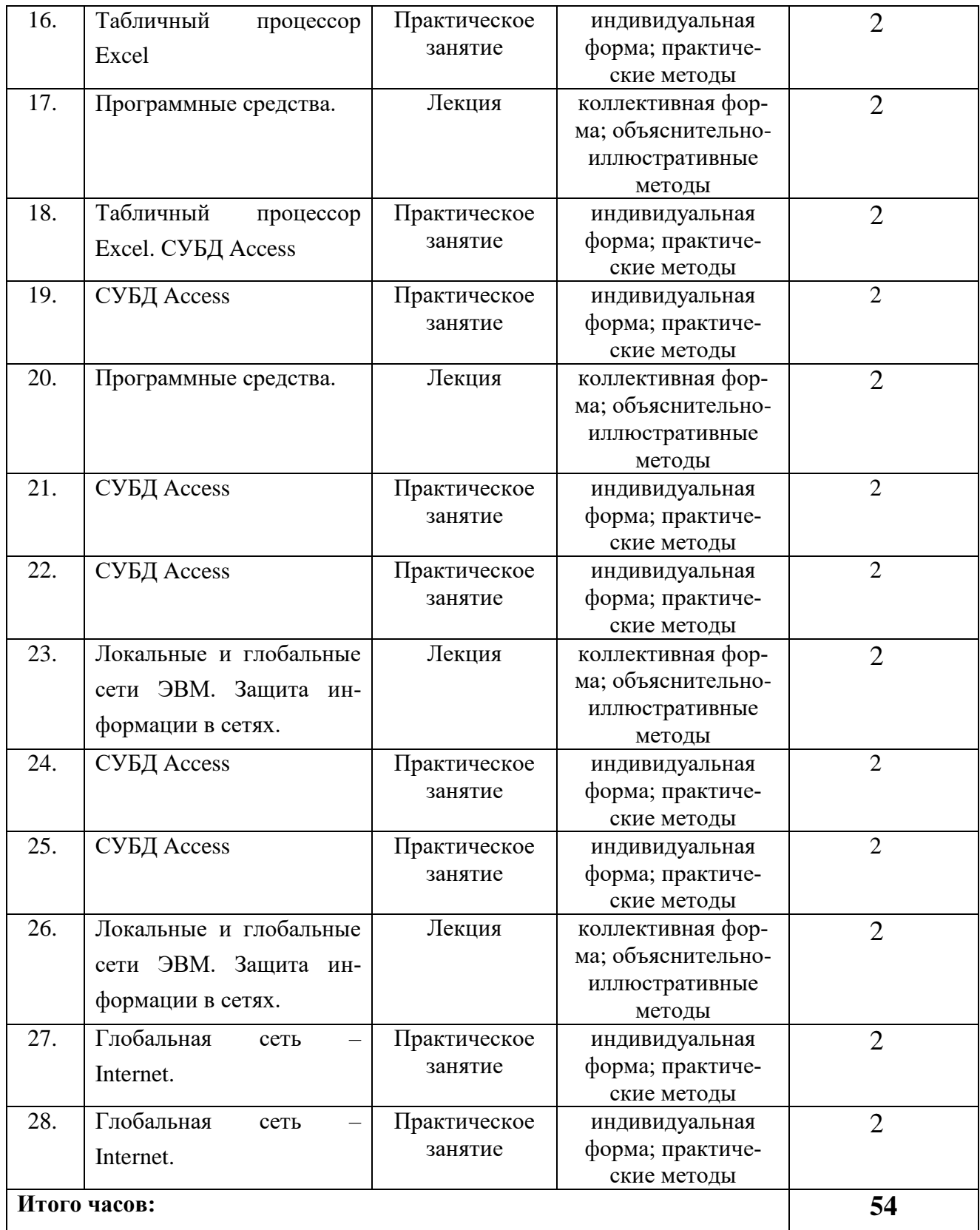

# **VIII.ОЦЕНОЧНЫЕ МАТЕРИАЛЫ ДЛЯ ТЕКУЩЕГО КОНТРОЛЯ И ПРОМЕЖУ-ТОЧНОЙ АТТЕСТАЦИИ**

*Оценочные материалы для входного контроля*

## Не предусмотрены

Оценочные материалы текущего контроля формируются в соответствии с ЛНА университета

- 1. Какие единицы измерения информации вы знаете?
- 2. Перечислите основные блоки персонального компьютера
- 3. Что такое микропроцессор? Какие основные функции он выполняет?
- 4. Назовите основные устройства входящие в структуру микропроцессора и какие функции они выполняют.
- 5. Перечислите и охарактеризуйте основные виды внутренней памяти.
- 6. Перечислите и охарактеризуйте основные виды внешней памяти.
- 7. Перечислите и охарактеризуйте основные устройства ввода информации в компьютер.
- 8. Перечислите и охарактеризуйте основные устройства вывода информации.
- 9. Что такое видеоадаптер и видеомонитор? Их назначение.
- 10. Какие поколения ЭВМ существуют и каковы их основные параметры.
- 11. Что такое компьютерная сеть и каковы ее компоненты? Классификация сетей по территориальному признаку.
- 12. Перечислите основные топологии локальных вычислительных сетей и охарактеризуйте их.
- 13. Что такое глобальная сеть Internet?
- 14. Как работает электронная почта?
- 15. Какие основные протоколы сети Internet вы знаете.
- 16. Основные принципы адресации в Internet.
- 17. Чтотакое Word Wide Web?
- 18. Что такое телеконференции?
- 19. Как можно классифицировать программные продукты?
- 20. Дайте определение программ-утилитов. Приведите примеры.
- 21. Дайте определение операционных систем. Их основное назначение. Приведите примеpы.
- 22. Дайте определение оболочек операционных систем. Их основное назначение. Приведите примеры.
- 23. Дайте определение программ-архиваторов. Их основное назначение. Приведите примеры.
- 24. Дайте определение антивирусных программ. Их основное назначение. Приведите примеры.
- 25. Что такое пакеты прикладных программ и как их можно классифицировать? Охарактеризуйте каждый класс.
- 26. Что такое файл и каковы его характеристики?
- 27. Что такое файловая система диска?
- 28. Дайте определение текстовых редакторов. Их основное назначение и классификация. Приведите примеры.
- 29. Дайте определение программ-вирусов. Их основное назначение и классификация. Приведите примеры. СУБД. Компоненты среды СУБД. Классификация СУБД. Функции СУБД.
- 30. Виды моделей баз данных.
- 31. Реляционные базы данных. Правила Кодда. Ключи и связи. Нормализация данных.
- 32. Основные этапы проектирования и создания баз данных.

Оценочные материалы для промежуточной аттестации в форме.

Демонстрационный вариант теста.

## **ЗАДАНИЕ N1**

Информацию, существенную и важную в настоящий момент, называют...

1) актуальной 2) полезной 3) достоверной 4)объективной

## **ЗАДАНИЕ N 2**

Сотовый телефон имеет монохромный экран без градаций цвета с разрешением 96\*68. Для кодирования цвета одной точки, воспроизводимой на экране сотового телефона, используется 1 бит. Минимальный объем видеопамяти равен...

1)816 байт

2)2176 байт 3)6528 байт 4)13056 байт

## **ЗАДАНИЕ N 3**

Если числа в шестнадцатеричной системе счисления имеют вид  $B1_{16}$  и 40<sub>16</sub>, то их разность в десятичной системе счисления равна ...

1)136  $2)137$  $3)113$  $4)71$ 

### ЗАДАНИЕ N 4

Если целое число X=10110011<sub>2</sub>записано в дополнительном коде, то десятичное значение данного числа равно ...

 $1)77$  $2)-77$  $3)79$ 

 $4)-78$ 

### **ЗАДАНИЕ N 6**

Устройство, предназначенное для обмена информацией между удаленными компьютерами через каналы телефонной связи, называется...

1) почтовый сервер

2) сетевой принтер 3) модем  $4$ ) $\ddot{\text{b}}$ akc

## **ЗАДАНИЕ N 7**

Одним из важных параметров жесткого диска является ... 1) количество системных шин 2) время раскрутки 3) время доступа 4) жёсткость диска

### **ЗАДАНИЕ N 8**

При печати на струйном принтере ...

1) капля чернил впрыскивается на бумагу через сопло

2) иголочки ударяют по красящей ленте, оставляя следы 3) порошок наносится на бумагу 4) следы оставляются специальными наборными пластинами

#### **ЗАДАНИЕ N 8**

Средство, позволяющее получить данные о компьютере и его операционной системе в MS Windows,  $\sigma$  ...

1) программаСистемный администратор

2) программаСведения о системе 3) диспетчер задач 4) панель управления

### **ЗАДАНИЕ N 9**

Каталог содержит файлы: a)  $z1$  pas  $(5)$  z21.pas  $B)$  z4.p  $r)$  z $33.p$ д) zad.pas e) zom.pp При поиске файлов с использованием маски z??.p\* будут выделены файлы:

1)а, б, д, е  $2)$ б, в, д, е 3)а, б, в, г, д, е  $(4)$ б, г, д, е

#### ЗАДАНИЕ N 10

В текстовом редакторе MS Word набран текст с ошибками (выделены курсивом):

НАБИВАЙТЕ ВСЕ ПОДРЯД СИНЯКИ И ШИШКИ, ЛИШБЫ ШЛИ У ВАС НА ЛАД ТЕМНЫЕ ДЕЛИШКИ. Команда «Найти и заменить все» для исправления всех ошибок может иметь вид...

**1)** Найти Ш заменить на ШЬ **2)**Найти ИШ заменить на ИШЬ **3)**Найти ЛИ заменить на ЛИШЬ **4)**Найти ЛИШ Б заменить на ЛИШЬ Б

## **ЗАДАНИЕ N 11**

В ячейке А1 электронной таблицы MS Excel записана формула =D1-\$D2. Формула после того, как ячейку А1 скопировали в B1 приобретет вид …

**1)**= E2-\$D2 **2)**= D1-\$E2 **3)**= E1-\$D2 **4)**= E1-\$E2

## **ЗАДАНИЕ N 12**

Представлен фрагмент электронной таблицы MS Excel в режиме отображения формул.

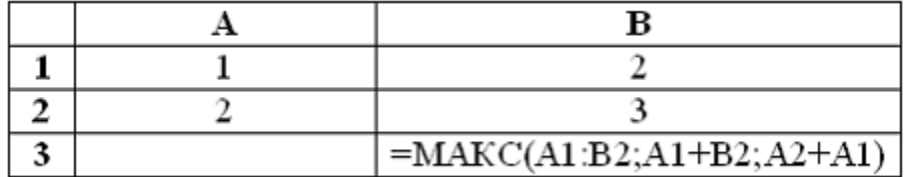

Значение в ячейке В3 будет равно...

**1)**5

**2)**4

**3)**3

**4)**8

## **ЗАДАНИЕ N 13** На слайде MS PowerPoint отсутствует объект...

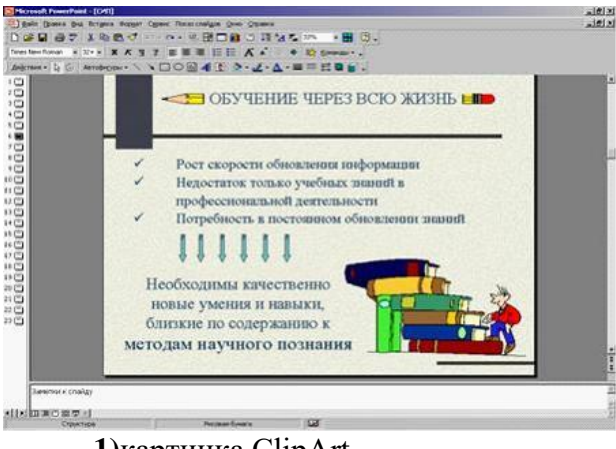

**1)**картинка ClipArt **2)**диаграмма

## 3) налпись 4) автофигура **ЗАДАНИЕ N 14**

Служба (сервис) Интернет предназначена для установки соответствия между символьными и цифровыми именами доменов.

1) DNS (Domain Name System)  $2E$  – mail (Electronic – mail) 3) Mail list 4) WWW (World Wide Web)

## **ЗАДАНИЕ N 15**

Протокол компьютерной сети - это ...

1) последовательная запись событий, происходящих в компьютерной сети

2) программа, устанавливающая связь между компьютерами в сети

3) сетевая операционная система

4) набор правил, определяющий характер взаимодействия различных компонентов се-

TИ

## **ЗАЛАНИЕ N 16**

Маршрутизацией называется ...

1) процедура определения пути следования пакета из одной сети в другую

2) определение адреса получателя пакета

3) определение адресной схемы

4) объединение в сеть пакетных подсетей через шлюзы

## **ЗАДАНИЕ N 17**

Почтовой программой не является...

1) Netscape Navigator 2) The Bat 3) Outlook Express

4)MicrosoftOutlook

### Примерный список вопросов к зачету

- 1. Какие единицы измерения информации вы знаете?
- 2. Перечислите основные блоки персонального компьютера
- 3. Что такое микропроцессор? Какие основные функции он выполняет?
- 4. Назовите основные устройства входящие в структуру микропроцессора и какие функции они выполняют.
- 5. Перечислите и охарактеризуйте основные виды внутренней памяти.
- 6. Перечислите и охарактеризуйте основные виды внешней памяти.
- 7. Перечислите и охарактеризуйте основные устройства ввода информации в компьютер.
- 8. Перечислите и охарактеризуйте основные устройства вывода информации.
- 9. Что такое видеоадаптер и видеомонитор? Их назначение.
- 10. Какие поколения ЭВМ существуют и каковы их основные параметры.
- 11. Что такое компьютерная сеть и каковы ее компоненты? Классификация сетей по территориальному признаку.
- 12. Перечислите основные топологии локальных вычислительных сетей и охарактеризуйте их.
- 13. Что такое глобальная сеть Internet?
- 14. Как работает электронная почта?
- 15. Какие основные протоколы сети Internet вы знаете.
- 16. Основные принципы адресации в Internet.
- 17. Что такое Word Wide Web?
- 18. Что такое телеконференции?
- 19. Как можно классифицировать программные продукты?
- 20. Дайте определение программ-утилитов. Приведите примеры.
- 21. Дайте определение операционных систем. Их основное назначение. Приведите примеpы.
- 22. Дайте определение оболочек операционных систем. Их основное назначение. Приведите примеры.
- 23. Дайте определение программ-архиваторов. Их основное назначение. Приведите примеры.
- 24. Дайте определение антивирусных программ. Их основное назначение. Приведите примеры.
- 25. Что такое пакеты прикладных программ и как их можно классифицировать? Охарактеризуйте каждый класс.
- 26. Что такое файл и каковы его характеристики?
- 27. Что такое файловая система диска?
- 28. Дайте определение текстовых редакторов. Их основное назначение и классификация. Приведите примеры.
- 29. Дайте определение программ-вирусов. Их основное назначение и классификация. Приведите примеры.
- 30. СУБД. Компоненты среды СУБД. Классификация СУБД. Функции СУБД.
- 31. Вилы молелей баз ланных.
- 32. Реляционные базы данных. Правила Кодда. Ключи и связи. Нормализация данных.
- 33. Основные этапы проектирования и создания баз данных.

Материалы для проведения текущего и промежуточного контроля знаний студен-TOB:

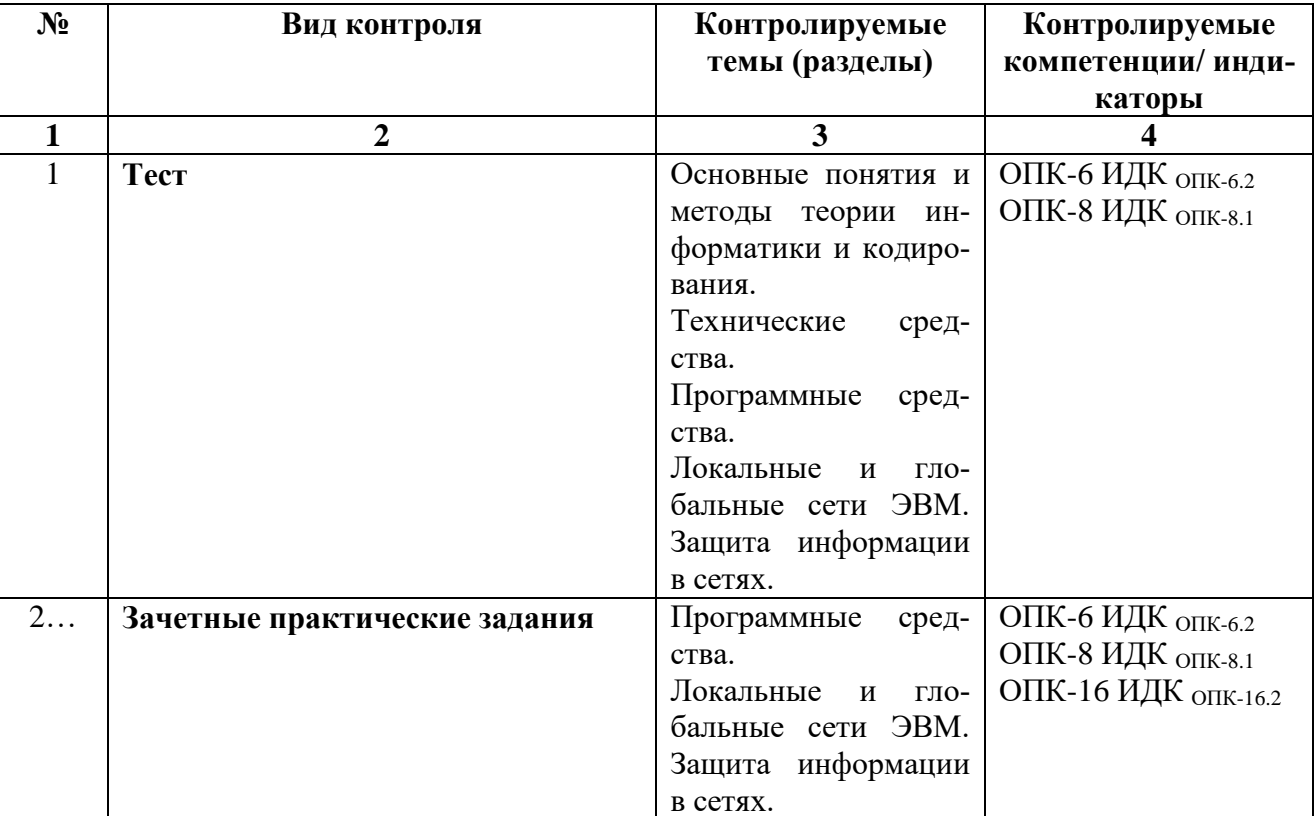

Разработчики: ofle

(подпись)

старший преподаватель (занимаемая должность)

Шеметова Л.Н.  $(\Phi$ <sub>M</sub>.O.)

Программа составлена в соответствии с требованиями ФГОС ВО и учетом рекомендаций ПООП по направлению 21.05.02 Прикладная геология и специализации «Геология месторождений нефти и газа».

Программа рассмотрена на заседании кафедры Теории вер.и дискретной математики (наименование)

«4» марта 2024 г. Протокол № 7 Зав. Кафедрой

профессор О.В. Кузьмин

Настоящая программа, не может быть воспроизведена ни в какой форме без предварительного письменного разрешения кафедры-разработчика программы.